## **BAB IV**

## **HASIL DAN PEMBAHASAN**

#### **4.1 Hasil**

## **4.1.1 Kelebihan Sistem**

- a. Karyawan jadi lebih mudah dalam proses pencarian dan penyimpanan data
- b. Mengurangi proses manual sehingga penggunaan waktu lebih efisien dan efektif
- c. Dapat menghasilkan laporan data inventori yang akurat.

## **4.2 Pembahasan**

## **4.2.1 Desain Tampilan Login**

*Form* ini digunakan untuk admin. Form *Login* digunakan oleh admin dengan tujuan untuk mengakses sistem.

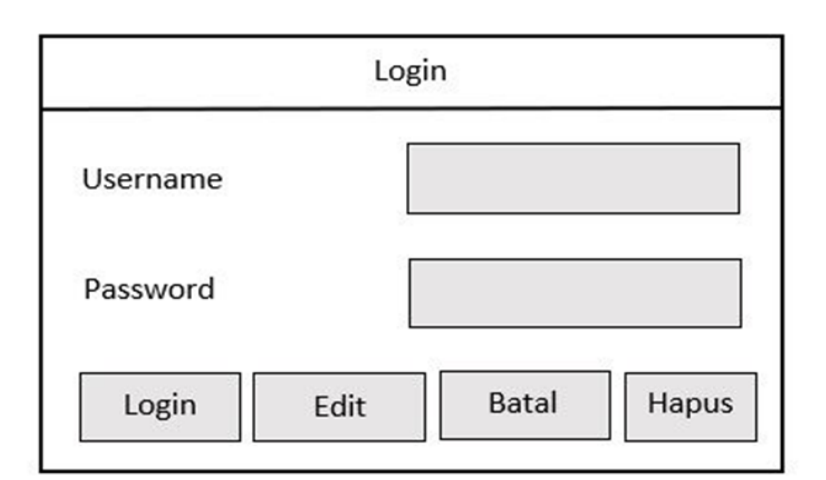

Gambar 4.1 Desain Tampilan Login

#### **4.2.2 Form** *Input*

*Form input* data barang digunakan untuk memasukan data barang pada sistem informasi manajemen,

rancangan *form input* data barang dapat dilihat pada gamabar berikut.

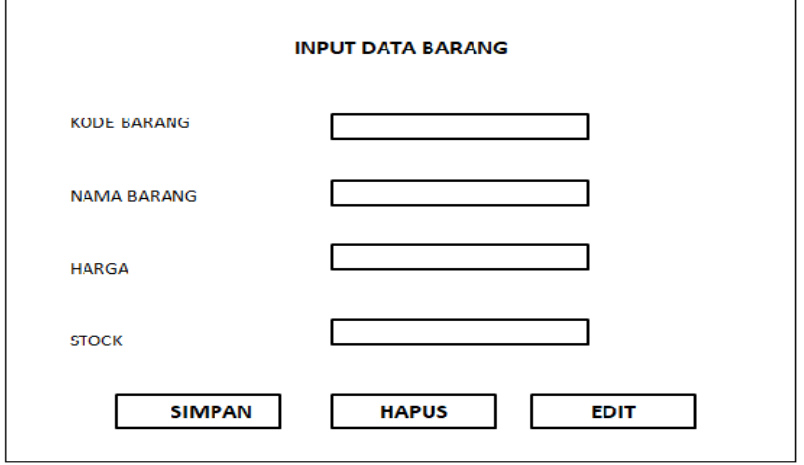

Gambar 4.2 Desain Tampilan *Input*

## **4.2.3 Form** *Output*

*Form* output ialah form cetak laporan digunakan untuk menentukan periode laporan penerimaan yang ingin dicetak, rancangan *form* cetak laporan output dapat dilihat pada gambar berikut ini :

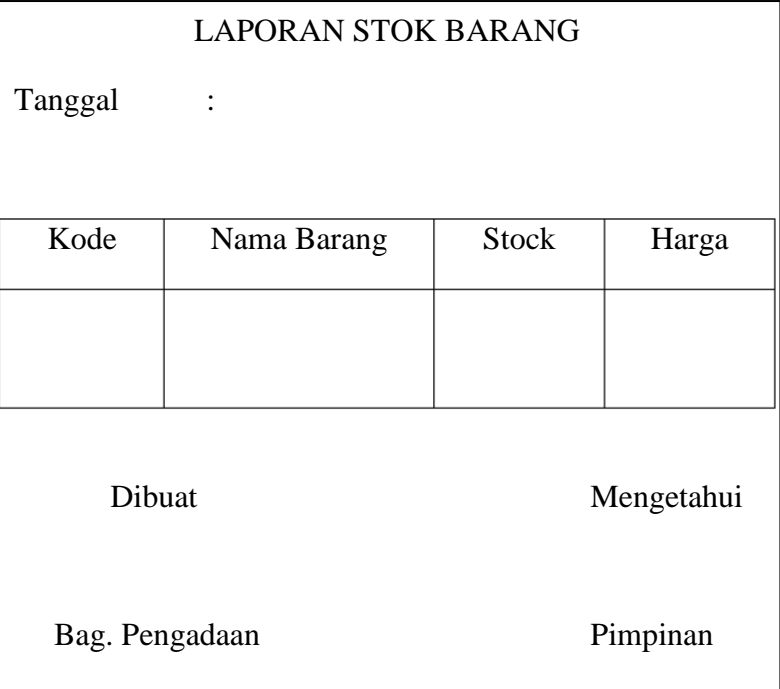

Gambar 4.3 Desain Tampilan rancangan output

a) Relasi antar tabel

Relasi antar tabel merupakan suatu desain terinci yang menjelaskan hubungan antara *file-file* didalam suatu sistem.

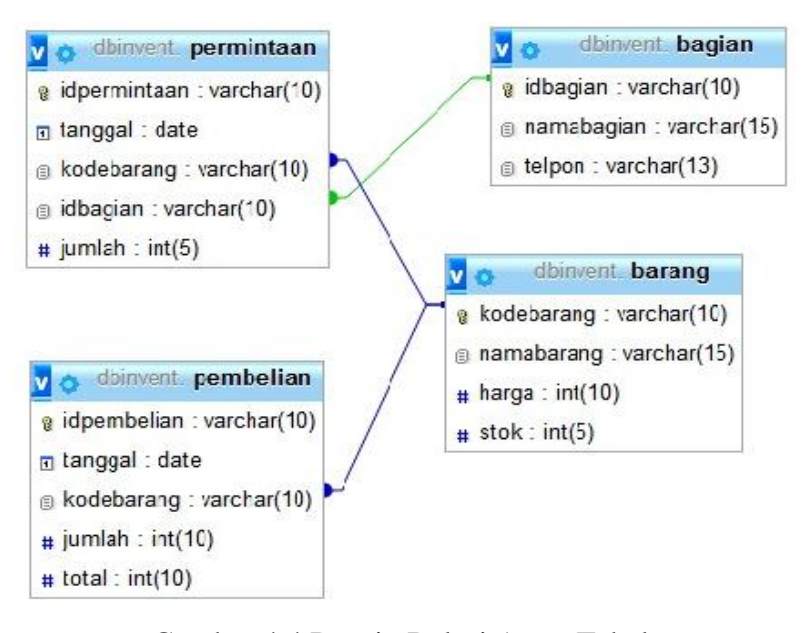

Gambar 4.4 Desain Relasi Antar Tabel

## **Tabel Login**

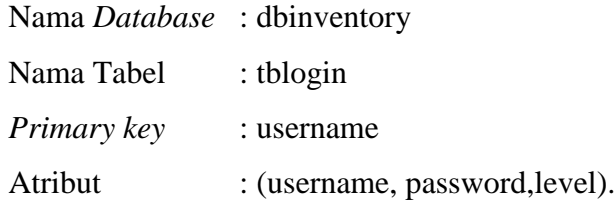

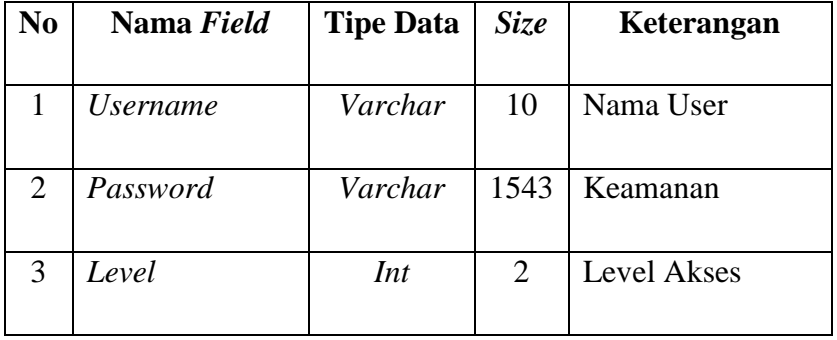

Tabel 4.1 Tabel Login

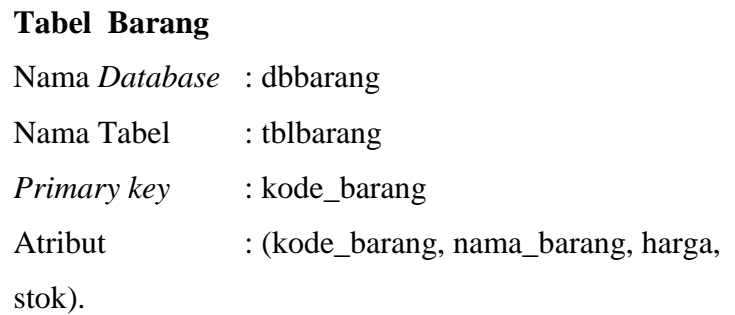

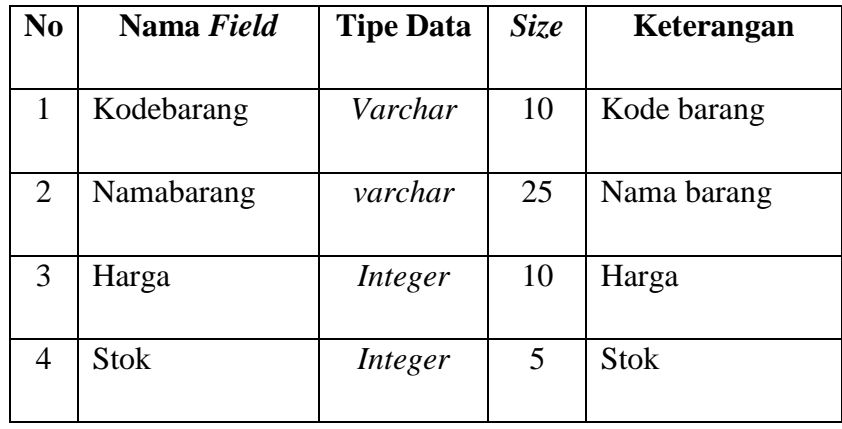

Tabel 4.2 Tabel Barang

# **Tabel Bagian**

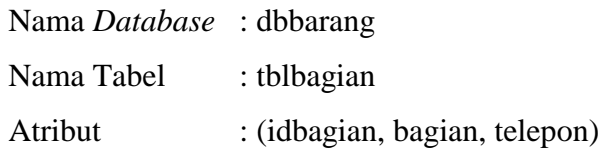

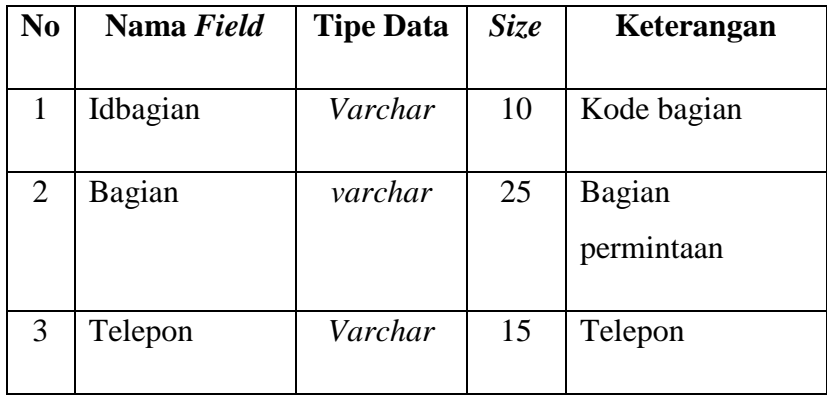

Tabel 4.3 Tabel Bagian

## **Tabel Permintaan**

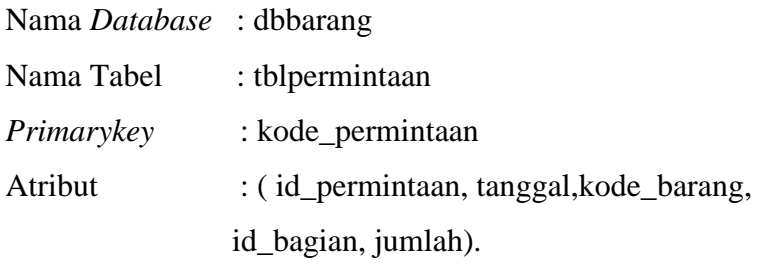

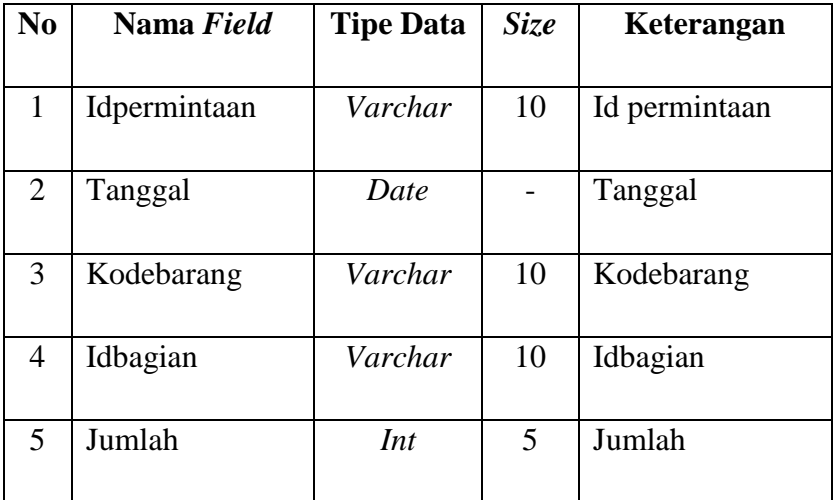

Tabel 4.4 Tabel Permintaan

## **Tabel Pembelian**

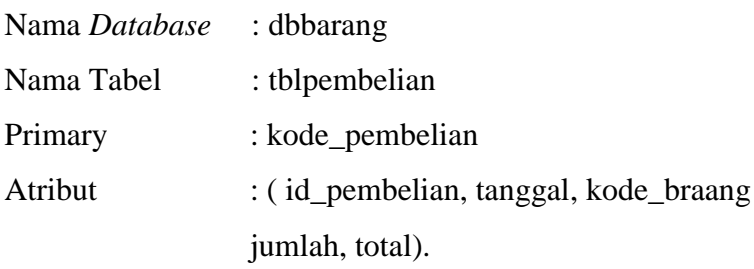

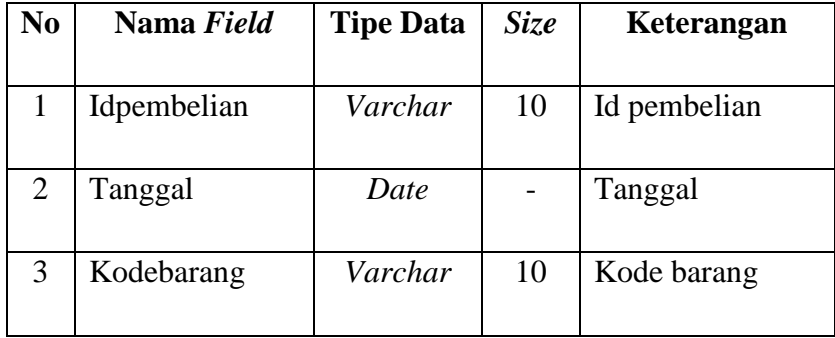

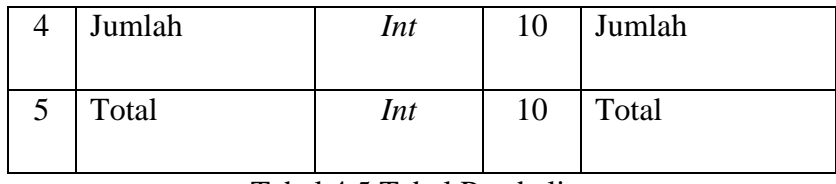

Tabel 4.5 Tabel Pembelian